단국대학교 멀티미디어공학 그래픽스 프로그래밍 중간고사 (2009년 봄학기) 2009년 4월 21일 학과 학번 이름

# 중간고사

### 담당교수**:** 단국대학교 멀티미디어공학전공 박경신

- 답은 반드시 답안지에 기술할 것. 공간이 부족할 경우 반드시 답안지 몇 쪽의 뒤에 있다고 명기한 후 기술할 것**.** 그 외의 경우의 답안지 뒤쪽이나 연습지에 기술한 내용은 답안으로 인정 안 함**.** 답에 는 반드시 네모를 쳐서 확실히 표시할 것**.**
- 답안지에 학과, 학번, 이름 외에 본인의 암호를 기입하면 성적공고시 학번 대신 암호를 사용할 것임.

## **1.** 맞으면 **true,** 틀리면 **false**를 적으시오**. (20**점**)**

- 1) OpenGL에서 다각형의 winding order는 반시계 방향이다.
- 2) 프레임 버퍼는 벡터 그래픽 시스템에서 사용한다.
- 3) 볼록한(convex) 객체는 객체 내에 임의의 두 점을 연결하는 선분 위에 놓인 임의의 점 이 객체 내에 있다.
- 4) 아핀 변환(Affine Transformation)은 선형성 (Colinearity)과 거리의 비례 (Ratio of distance)를 유지한다.
- 5) 벡터는 공간 내에 고정된 위치를 갖지 않는다.
- 6) 정방행렬 (Square Matrix)는 반드시 역행렬 (Inverse Matrix)를 갖는다.
- 7) glutPostRedisplay() 함수는 윈도우가 새로 그려져야할 필요가 있는 경우를 표시할 때 사용된다. \_\_\_\_\_\_\_
- 8) 샘플 모드 (Request mode) 입력장치에서는 장치가 트리거 될 때까지 측정치(Measure) 가 프로그램으로 반환되지 않는다.
- 9) glutBitmapCharacter() 함수를 사용한 문자는 GL의 변환(즉, 위치, 크기, 방향)에 의해 영향을 받는다.
- 10) 사원수 (Quaternion)의 곱은 교환법칙이 성립된다.

## **2.** 다음 문제에 답하시오**. (30**점**)**

1) 아래의 자동차 그림 위에 OPENGL의 좌표계 (x, y, z축)과 회전 (rotation) 방향을 표시 하시오.

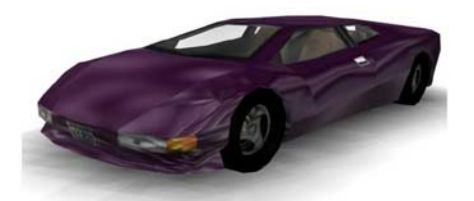

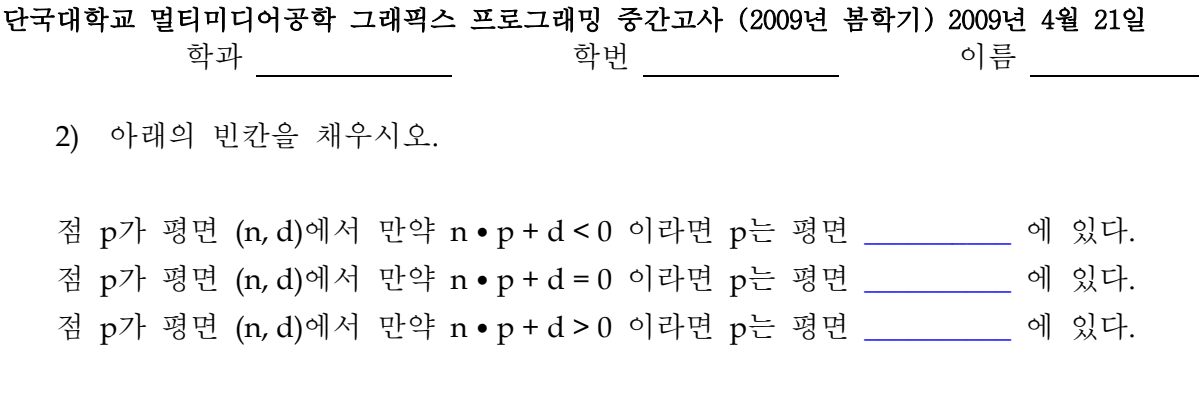

3) glutDisplayFunc(void (func\*)(void)) 함수를 설명하시오.

4) OpenGL에서 기본 카메라(Default Camera)의 위치와 관측공간을 간단히 설명하고 그림 으로 표시하라.

5) 다음 3차원 회전행렬 공식에서 Symmetric Matrix를 유도하라.  $R = I \cos \theta + Symmetric (1 - \cos \theta) + Skew \sin \theta$ 

 $\lceil a_x \rceil \mid x \rceil$ Symmetric  $\left\| a_y \right\| \left\| y \right\| = \overline{a}(\overline{a} \cdot \overline{x})$ 

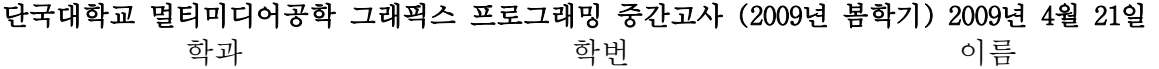

6) 아래의 그림을 참고하여 OPENGL Geometry Primitives 예제에서 기하학적 객체의 모 드로 GL\_LINES, GL\_LINE\_STRIP, GL\_LINE\_LOOP를 그렸을 때 차이점을 설명하라.

```
glBegin(GL_LINES); 
for (int i=0; i<5; i++) 
          glVertex2fv(v[i]); 
glEnd();
```

```
glBegin(GL_LINE_STRIP); 
for (int i=0; i<5; i++) 
          glVertex2fv(v[i]); 
glEnd();
```
**glBegin(GL\_LINE\_LOOP); for (int i=0; i<5; i++) glVertex2fv(v[i]);** 

**glEnd();** 

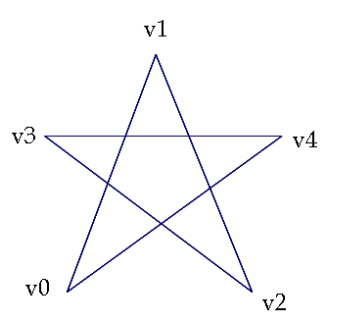

**3.** 다음은 실습숙제**1**에서 **OPENGL Geometry**를 사용하여 우주선 **(Spaceship)**을 그리는 함수를 보여주고 있다**.** 우주선의 색을 표시하여 출력 결과를 그려라**. (10**점**)** 

```
// draw the ship where (cx, cy) is the center position of the spaceship 
void Ship::draw() 
{ 
     glBegin(GL_POLYGON); // base 
          glColor3f(0.0, 0.0, 1.0); 
          glVertex2f(cx, cy + 20); 
          glVertex2f(cx - 4, cy + 15); 
          glVertex2f(cx - 4, cy + 5); 
          glVertex2f(cx + 4, cy + 5); 
          glVertex2f(cx + 4, cy + 15); 
    glEnd(); 
     glBegin(GL_POLYGON); // base left wing 
          glColor3f(0.0, 1.0, 0.0);
```
단국대학교 멀티미디어공학 그래픽스 프로그래밍 중간고사 (2009년 봄학기) 2009년 4월 21일 학과 학번 이름  **glVertex2f(cx - 4, cy + 5); glVertex2f(cx - 4, cy + 15); glVertex2f(cx - 13, cy + 5); glEnd(); glBegin(GL\_POLYGON); // base right wing glColor3f(0.0, 1.0, 0.0); glVertex2f(cx + 4, cy + 5); glVertex2f(cx + 13, cy + 5); glVertex2f(cx + 4, cy + 15); glEnd(); glBegin(GL\_POLYGON); // left wing glColor3f(1.0, 1.0, 1.0); glVertex2f(cx - 4, cy + 5); glVertex2f(cx - 4, cy + 15); glVertex2f(cx - 10, cy + 2); glEnd(); glBegin(GL\_POLYGON); // right wing glColor3f(1.0, 1.0, 1.0); glVertex2f(cx + 4, cy + 5); glVertex2f(cx + 10, cy + 2); glVertex2f(cx + 4, cy + 15); glEnd(); glBegin(GL\_POLYGON); // big fire glColor3f(1.0, 1.0, 0.0); glVertex2f(cx, cy); glVertex2f(cx + 4, cy + 5); glVertex2f(cx - 4, cy + 5); glEnd(); glBegin(GL\_POLYGON); // small fire glColor3f(1.0, 0.0, 0.0); glVertex2f(cx, cy + 2); glVertex2f(cx + 2, cy + 5); glVertex2f(cx - 2, cy + 5); glEnd(); }** 

4/12

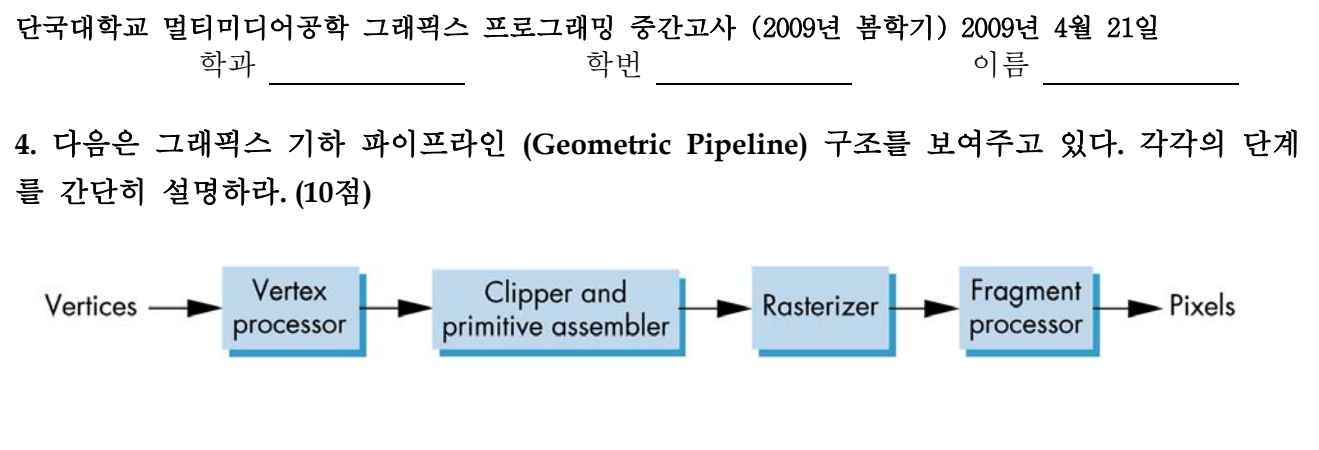

**Vertex Processor (**정점 처리**):** 

**Clipper and Primitive Assembler (**클리핑과 기본요소로 조립**):** 

**Rasterizer (**래스터화**):** 

**Fragment Processor (**단편 처리**):** 

## 단국대학교 멀티미디어공학 그래픽스 프로그래밍 중간고사 (2009년 봄학기) 2009년 4월 21일 학과 1988년 <u>- 1988년 1989년</u> 1월 10일 - 이름 <u>- 1988년</u>

**5.** 다음은 디스플레이 리스트 **(Display List)**로 구성한 **3**차원 객체와 지적 **(Picking)**이 사용된 **OPENGL** 프로그램 일부를 보여주고 있다**.** 디스플레이 리스트를 사용하여 구성한 **3**차원 객 체의 출력 결과 **(**즉**, drawObject)**와 전체적인 장면의 출력 결과를 그림으로 나타내라 **(10**점**).**  그리고**,** 각 함수에 작동원리를 주석으로 달아라 **(10**점**).** 

#### **// \_\_\_\_\_\_\_\_\_\_\_\_\_\_\_\_\_\_\_\_\_\_\_\_\_\_\_\_\_\_\_\_\_\_\_\_\_\_\_\_\_\_\_\_\_\_\_\_\_\_\_\_\_\_\_\_\_\_\_\_\_\_\_\_\_\_\_\_\_\_\_\_\_\_\_\_\_\_\_\_\_\_\_\_\_**

**void initDL()** 

**{** 

 **GLfloat white[] = {1, 1, 1, 1}; GLfloat black[] = {0, 0, 0, 1}; GLfloat orange[] = {1.0f, 0.5f , 0.5f};** 

 **glNewList(1, GL\_COMPILE);** 

 **glMaterialfv(GL\_FRONT, GL\_AMBIENT\_AND\_DIFFUSE, white); // base body glPushMatrix(); glTranslatef(0.0f, 1.0f, 0.0f); gluSphere(quadric, 1.5f, 20, 20);** 

> **// upper body glPushMatrix(); glTranslatef(0.0f, 2.0f, 0.0f); gluSphere(quadric, 1.0f, 20, 20);**

> > **// head**

 **glPushMatrix(); glTranslatef(0.0f, 1.3f, 0.0f); gluSphere(quadric, 0.6f, 20, 20);** 

### **// eyes**

 **glPushMatrix(); glMaterialfv(GL\_FRONT, GL\_AMBIENT\_AND\_DIFFUSE, black); glTranslatef(0.2f, 0.1f, 0.6f); gluSphere(quadric, 0.1f, 10, 10); glPopMatrix();** 

 **glPushMatrix(); glTranslatef(-0.2f, 0.1f, 0.6f); gluSphere(quadric, 0.1f, 10, 10); glPopMatrix();** 

### **// nose**

 **glPushMatrix(); glMaterialfv(GL\_FRONT, GL\_AMBIENT\_AND\_DIFFUSE, orange); glTranslatef(0.0f, -0.1f, 0.6f); glRotatef(0.0f,1.0f, 0.0f, 0.0f); gluCylinder(quadric, 0.1f, 0.0, 0.35, 10, 2); glPopMatrix();** 

 **glPopMatrix(); glPopMatrix(); glPopMatrix();** 

```
단국대학교 멀티미디어공학 그래픽스 프로그래밍 중간고사 (2009년 봄학기) 2009년 4월 21일 
             학과 학번 이름 
        glEndList(); 
} 
// _____________________________________________________________________________________ 
void drawObject(float x, float y, float z) 
{ 
        glPushMatrix(); 
        glTranslatef(x, y, z); 
        glCallList(1); 
        glPopMatrix(); 
} 
// _____________________________________________________________________________________ 
void drawObjects(GLenum mode) 
{ 
       if (mode == GL_SELECT) glLoadName(1); 
        drawObject(0, -3, -3); 
       if (mode == GL_SELECT) glLoadName(2); 
         drawObject(-3, -3, 3); 
       if (mode == GL_SELECT) glLoadName(3); 
         drawObject(3, -3, 0); 
       if (mode == GL_SELECT) glLoadName(4); 
         drawObject(-6, -3, 3); 
       if (mode == GL_SELECT) glLoadName(5); 
        drawObject(6, -3, -3); 
} 
// __바닥을 그리는 함수_________________________________________________________________ 
void drawGround() 
{ 
        glMaterialfv(GL_FRONT, GL_AMBIENT_AND_DIFFUSE, darkbrown); 
        glBegin(GL_QUADS); 
       for(int i = -10;i <= 10; ++i) { 
                glNormal3f(0, 1, 0); 
                glVertex3f(i*5, -3, -50); 
                glVertex3f(i*5, -3, 50); 
                glVertex3f(50, -3, i*5); 
                glVertex3f(-50, -3, i*5); 
        } 
        glEnd(); 
} 
// _____________________________________________________________________________________ 
void init(void) 
{ 
         glClearColor(0.0f, 0.0f, 0.0f, 0.0f); // Clear The Background Color To Blue 
 glClearDepth(1.0); // Enables Clearing Of The Depth Buffer 
 glDepthFunc(GL_LESS); // The Type Of Depth Test To Do 
 glEnable(GL_DEPTH_TEST); // Enables Depth Testing 
        glShadeModel(GL_SMOOTH); // Enables Smooth Color Shading 
       // lighting 
        GLfloat lightPos[4] = {-1, 1, 1, 0};
```

```
단국대학교 멀티미디어공학 그래픽스 프로그래밍 중간고사 (2009년 봄학기) 2009년 4월 21일 
            학과 학번 이름 
        glLightfv(GL_LIGHT0, GL_POSITION, lightPos); 
        glLightfv(GL_LIGHT0, GL_DIFFUSE, white); 
        glEnable(GL_LIGHTING); 
        glEnable(GL_LIGHT0); 
       // quadric 
        quadric = gluNewQuadric(); 
        gluQuadricNormals(quadric, GLU_SMOOTH); 
        gluQuadricDrawStyle(quadric, GLU_FILL); 
       for (int i = 0; i < 5; i++)
               initDL(); 
} 
// _____________________________________________________________________________________ 
void display() 
{ 
        glClear(GL_COLOR_BUFFER_BIT | GL_DEPTH_BUFFER_BIT); 
        glMatrixMode(GL_PROJECTION); 
        glLoadIdentity(); 
        gluPerspective(60, 1, 0.1, 1000); 
        glMatrixMode(GL_MODELVIEW); 
        // 중간 생략.. 
        drawGround(); 
        drawObjects(GL_RENDER); 
        glutSwapBuffers(); 
} 
// _____________________________________________________________________________________ 
int processHits (GLint hits, GLuint buffer[]) 
{ 
       int i, j, choose, depth; 
       // if there is more than 0 hits 
       if (hits > 0) { 
               printf ("hits = %d\n", hits); 
                choose = buffer[3]; // make the selection the first object 
              depth = buffer[1]; \blacksquare for (i = 1; i < hits; i++){ // for all detected hits 
                       // if this object is closer to us than the one we selected 
                       if (buffer[i*4+1] < GLuint(depth)) { 
                              choose = buffer[i*4+3]; // select the closer object 
                              depth = buffer[i*4+1]; // store how far away it is 
 } 
 } 
               return choose; 
        } 
       return -1;
```

```
}
```
단국대학교 멀티미디어공학 그래픽스 프로그래밍 중간고사 (2009년 봄학기) 2009년 4월 21일

```
학과 학번 이름 
\frac{1}{2} \frac{1}{2} \frac{1}{2} \frac{1}{2} \frac{1}{2} \frac{1}{2} \frac{1}{2} \frac{1}{2} \frac{1}{2} \frac{1}{2} \frac{1}{2} \frac{1}{2} \frac{1}{2} \frac{1}{2} \frac{1}{2} \frac{1}{2} \frac{1}{2} \frac{1}{2} \frac{1}{2} \frac{1}{2} \frac{1}{2} \frac{1}{2} // _____________________________________________________________________________________ 
void pick(int x, int y) 
{ 
          GLuint selectBuf[512]; 
         GLint viewport[4]; 
          GLint hits; 
        int id; 
 glSelectBuffer(512, selectBuf); // selectBuf is where to store the hits 
 glRenderMode(GL_SELECT); // GL_SELCT mode 
 glInitNames(); // clear name stack 
 glPushName(0); // fill the stack with one element 
        // modify the viewing volume, restricting selection area around the cursor 
         glMatrixMode(GL_PROJECTION); // select the projection matrix 
        glPushMatrix(); \frac{1}{2} // push the projection matrix
                  glLoadIdentity(); 
                  glGetIntegerv(GL_VIEWPORT, viewport); 
                  gluPickMatrix((GLdouble)x, (GLdouble)(viewport[3]-y), 1, 1, viewport); 
                  gluPerspective(60, (float)viewport[2]/(float)viewport[3], 0.1, 1000); 
                  glMatrixMode(GL_MODELVIEW); // draw object onto the screen 
                  drawObjects(GL_SELECT); // i.e., draw only the names in the stack 
                  glMatrixMode(GL_PROJECTION); // select the projection matrix 
         glPopMatrix();<br>
glMatrixMode(GL MODELVIEW): II select the modelview matrix II select the modelview matrix
        gIMatrixMode(GL_MODELVIEW);
         glFlush(); 
        // swith to render mode, get hit info 
         hits = glRenderMode(GL_RENDER); 
         id = processHits(hits, selectBuf); 
         printf ("You picked object %d\n", id); 
} 
// _____________________________________________________________________________________ 
void mouse(int button,int state,int x,int y) 
{ 
        prevX = x prevY = y; 
        switch(button) 
          { 
        case GLUT_LEFT_BUTTON: 
                  mbuttons[0] = ((GLUT_DOWN==state)?1:0); 
                  if (mbuttons[0]) pick(x, y); 
                  break; 
        case GLUT_MIDDLE_BUTTON: 
                  mbuttons[1] = ((GLUT_DOWN==state)?1:0); 
                  break; 
        case GLUT_RIGHT_BUTTON: 
                  mbuttons[2] = ((GLUT_DOWN==state)?1:0); 
                  break; 
        default: 
                  break; 
         }
```
단국대학교 멀티미디어공학 그래픽스 프로그래밍 중간고사 (2009년 봄학기) 2009년 4월 21일 학과 \_\_\_\_\_\_\_\_\_\_\_\_\_\_ 학번 \_\_\_\_\_\_\_\_\_\_\_\_ 이름 \_\_\_\_\_\_\_\_\_\_\_

 **glutPostRedisplay();** 

**}** 

**int main(int argc, char\*\* argv)** 

**{** 

 **glutInit(&argc, argv); glutInitDisplayMode(GLUT\_DOUBLE | GLUT\_RGB | GLUT\_DEPTH); glutInitWindowSize(600, 600); glutInitWindowPosition(0,0); glutCreateWindow(argv[0]); glutReshapeFunc(reshape); glutDisplayFunc(display); glutKeyboardFunc(keyboard); glutSpecialFunc(specialkey); glutMouseFunc(mouse); glutMotionFunc(motion);** 

 **init(); glutMainLoop(); return 0;** 

**}** 

단국대학교 멀티미디어공학 그래픽스 프로그래밍 중간고사 (2009년 봄학기) 2009년 4월 21일 학과 학번 이름

**6.** 다음은 광선**(Ray)**이 평면**(Plane)**과 교차하는 공식을 표현한 간단한 코드이다**.** 빈칸에 계산한 값을 적으시오**. (10**점**)**

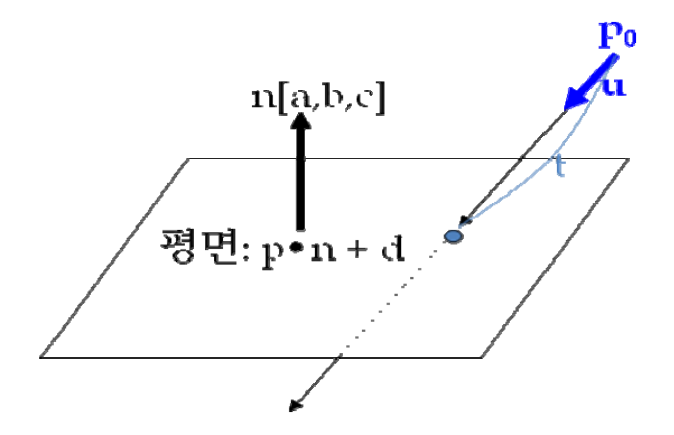

```
class plane { 
public:
```
 **float a, b, c, d; // constructor..**  plane(float a, float b, float c, float d);

 **// static utility methods (plane p: a, b, c, d & vector3 v: x, y, z) static float dotNormal(const plane & p, const vector3 & v); // a\*x + b\*y + c\*z + d\*0 static float dotCoord(const plane & p, const vector3 & v); // a\*x + b\*y + c\*z + d\*1** 

 **//** 중간생략**...** 

**};** 

```
typedef struct _RAY {
```
 **vector3 p0; //** 시작점  **vector3 u; //** 방향

**} RAY;** 

**bool RayPlaneIntersection(plane p, RAY line, vector3& out)** 

**{** 

 **float denom = plane::dotNormal(p, line.u);** 

```
 if (denom == 0)
```
 **return false;** 

**float t = -plane::dotCoord(p, line.p0)/denom;** 

```
단국대학교 멀티미디어공학 그래픽스 프로그래밍 중간고사 (2009년 봄학기) 2009년 4월 21일 
             학과 학번 이름 
    if (t < 0) 
        return false; 
    out = line.p0 + t*(line.u); // return vector 
    return true; 
} 
int main(int argc, char *argv[]) 
{ 
        plane plane0(1, 0, 0, 1); 
        RAY ray1, ray2, ray3; 
        ray1.p = vector3(1, 0, 0); 
        ray1.u = vector3(-1, -1, 0); 
        ray2.p = vector3(0, 0, -2); 
        ray2.u = vector3(1, 1, 1); 
        ray3.p = vector3(1, 1, 0); 
        ray3.u = vector3(1, 1, 1); 
        vector3 out1, out2, out3; 
        if (RayPlaneIntersection(plane0, ray1, out1)) 
              \text{cout} \ll \text{"out1} = "\ll out1 \ll endl; //
        if (RayPlaneIntersection(plane0, ray2, out2)) 
               cout << "out2 = " << out2 << endl; // ______________________________ 
        if (RayPlaneIntersection(plane0, ray3, out3)) 
               cout << "out3 = " << out3 << endl; \| \cdot \|
```
 **return 0;** 

**}**